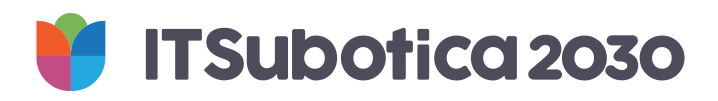

Knjiga vizuelnih standarda

V1 04/2021

# Knjiga standarda

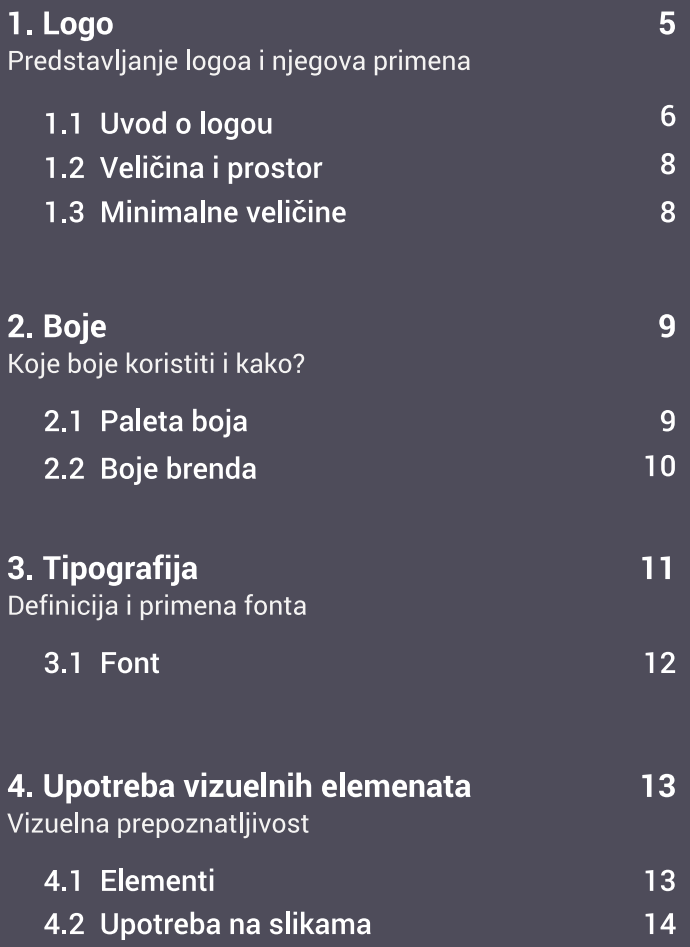

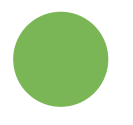

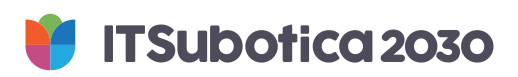

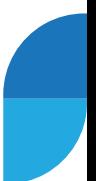

1. Logo

Logo je deo vizuelnog identiteta brenda. Sastoji se iz simbola lale i natpisa "ITSubotica2030", koji su osmišljeni tako da logo bude prepoznatlijv i jedinstven.

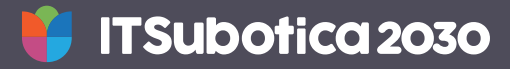

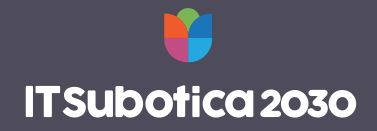

Logo je kreiran od boja iz definisane palete i jedino se na taj način može prikazivati. Simbol lale će uvek biti u istim bojama, dok će boja natpisa "ITSubotica2030" zavisiti od pozadine. Bitno je da uvek postoji kontrast, što znači da će na svetlim pozadinama natpis biti tamne boje, a na tamnim pozadinama, bele boje.

### 1.1 Uvod o logou

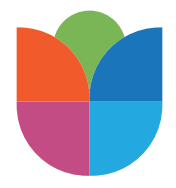

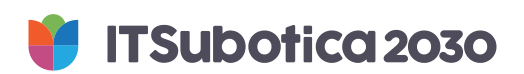

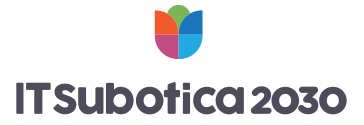

Ukoliko koristite #, on će se uvek nalaziti ispod samog logotipa i ne sme biti veći od polovine logotipa. Bitno je da bude iste boje, ali za 60% prozirnije.

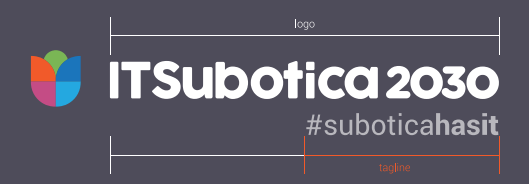

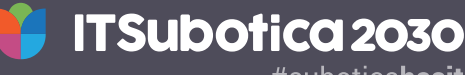

#suboticahasit

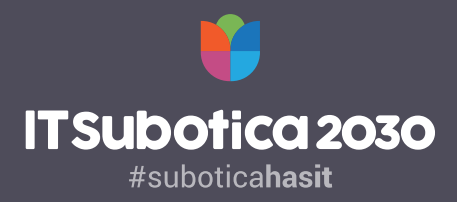

Ukoliko simbol lale centriramo iznad natpisa "ITSubotica2030", # ćemo isto tako centrirati ispod natpisa, prateći definisane mere.

#### 1.2 Veličina i prostorni raspored

Kada se logo postavlja na različite površine bitno je voditi računa o prostoru oko logoa, kako bi se logo uvek jasno video i istakao, ali i uklopio u celokupni dizajn. Gde god da ga postavljate, bitno je da se držite jasno definisanih margina, kao što je prikazano.

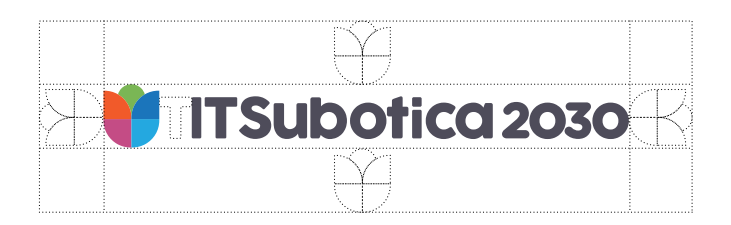

#### 1.3 Minimalna veličina

Kada govorimo o upotrebi logoa u različitim veličinama, najmanja moguća veličina u kojoj logo može da se prikaže jeste 40 mm

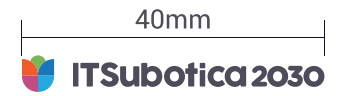

#### 2. Boje

Vizuelni identitet se u velikoj meri oslanja na upotrebu određenih boja. Naša odabrana paleta se sastoji od komplementarnog spektra boja koje dobro slažu u gotovo svim kombinacijama.

#### 2.1 Paleta boja

Paleta boja može da se koristi na različite načine. Pravilo je da se najmanje dve svetlije boje koriste sa jednom ili više tamnijih boja. Pokušajte da izbegnete upotrebu previše tamnih boja, jer sam logo treba da bude vedar.

#### 2.2 Boje brenda

Odlučili smo se za paletu boja koja će logou dati vrlo jedinstven izgled i time osigurati da brend "ITSubotica2030" bude prepoznatlijv u svakom trenutku. Miks boja iz palete koja se koristi u logou je precizno definisan. U nastavku se nalaze šifre boja, zavisno od primene logoa.

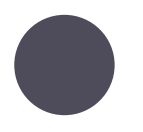

C 70 M 65 Y 47 K 30 RGB 77, 76, 90 Pantone 7540 C #4D4C5A

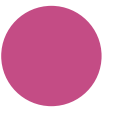

C 22 M 85 Y 20 K 0 RGB 196, 76, 133 Pantone 674 C #C44C85

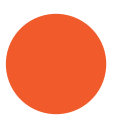

C 0 M 80 Y 95 K 0 RGB 241, 90, 41 Pantone 1505 C #F15A29

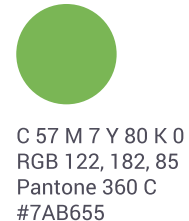

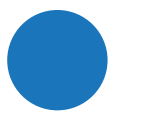

C 85 M 50 Y 0 K 0 RGB 27, 117, 187 Pantone 285 C #1B75BB

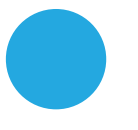

C 71 M 16 Y 0 K 0 RGB 36, 168, 224 Pantone298 C #24A8E0

**Tipografija** 

ABCČĆDĐEFGH **IJKLMNOPQRSŠ** TUVWXYZŽabcč **ćdđefghijklmno** pqrsštuvwxyzž **АБВГГДЂЕЁЄЖ ЗЅИІЇЙЈКЛЉМ** НЊОПРСТЋУЎ **ФХЦЧЏШЩЪЫ ЬЭЮЯабвггдђеё ЄЖЗЅИЇЇЙ КЛЉМН** 

Za pisane materijale se koristi font Roboto koji će brend učiniti prepoznatljivim. Može se koristiti u različitim varijantama kao regular, bold, black ili light, zavisno od toga da li želimo da

## istaknemo neki tekst ili je u pitanju naslov, opet u skladu sa unapred određenim merama.

Ovde možete preuzeti porodicu roboto fontova

sačuvaj と

**Roboto Black Roboto Bold Roboto Regular** Roboto Light

AaBbCcDdEeFfGqHhliJjKkLlMm NnOoPpQqRrSsTtUuVvWwXxYyZz

### 4. Upotreba vizuelnih elemenata

Pojedini elementi logoa mogu da se upotrebe za vizuelno prepoznavanje na određenim materijalima. Ne bi trebalo koristiti više od 10 elemenata logoa, i uvek ih treba postaviti u uglove, odnosno na ivice. Držite se palete boja koja je određena za logo.

#### 4.1 Elementi

#### 4.2 Upotreba na slikama

Vizuelni elementi logoa se postavljaju uz ivice i u uglove fotografije i time ona postaje prepoznatljiva kao deo brenda "ITSubotica2030"

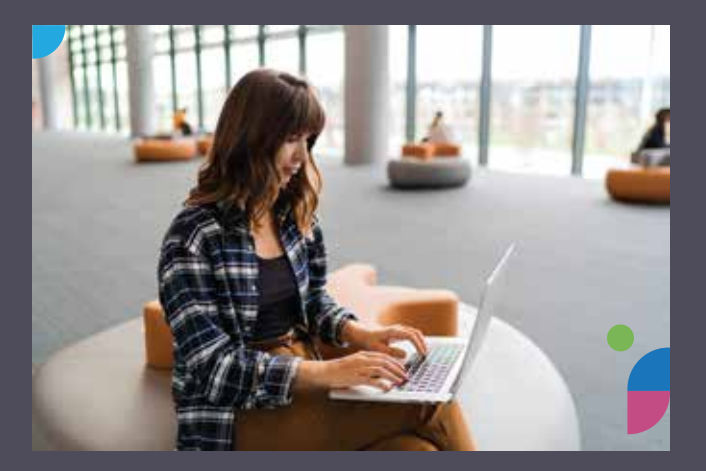

Kada postavljate logo na sliku, bitno je da vodite računa o kontrastu kako bi se sam logo jasno isticao. Na tamnijim površinama natpis u logotipu će biti svetao, a na svetlijim površinama biće taman.

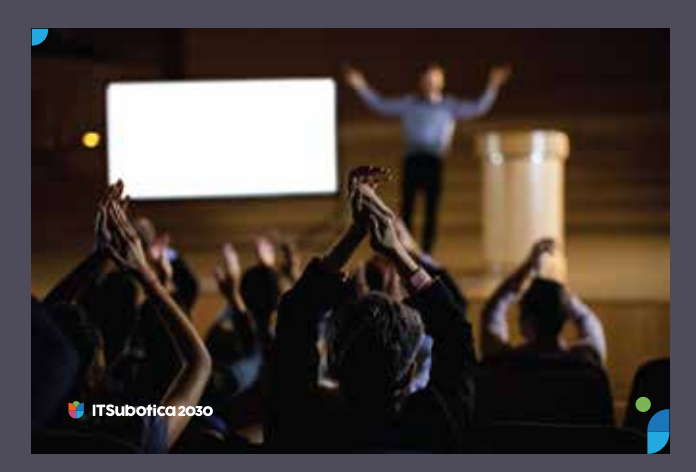

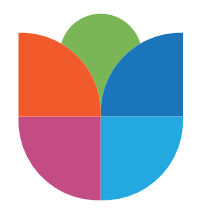

www.itsubotica2030.rs

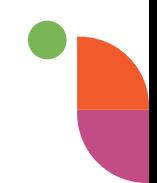